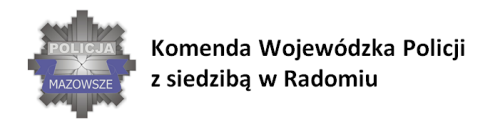

#### **SKUTECZNI W DZIAŁANIU**

WSPÓŁPRACA SŁUŻB W SYTUACJACH ZAGROŻENIA INFRASTRUKTURY KRYTYCZNEJ

# *Załącznik nr 11*

# **OPIS PRZEDMITU ZAMÓWIENIA (OPZ) dla Zadania nr 2**

#### **- 1 szt.**

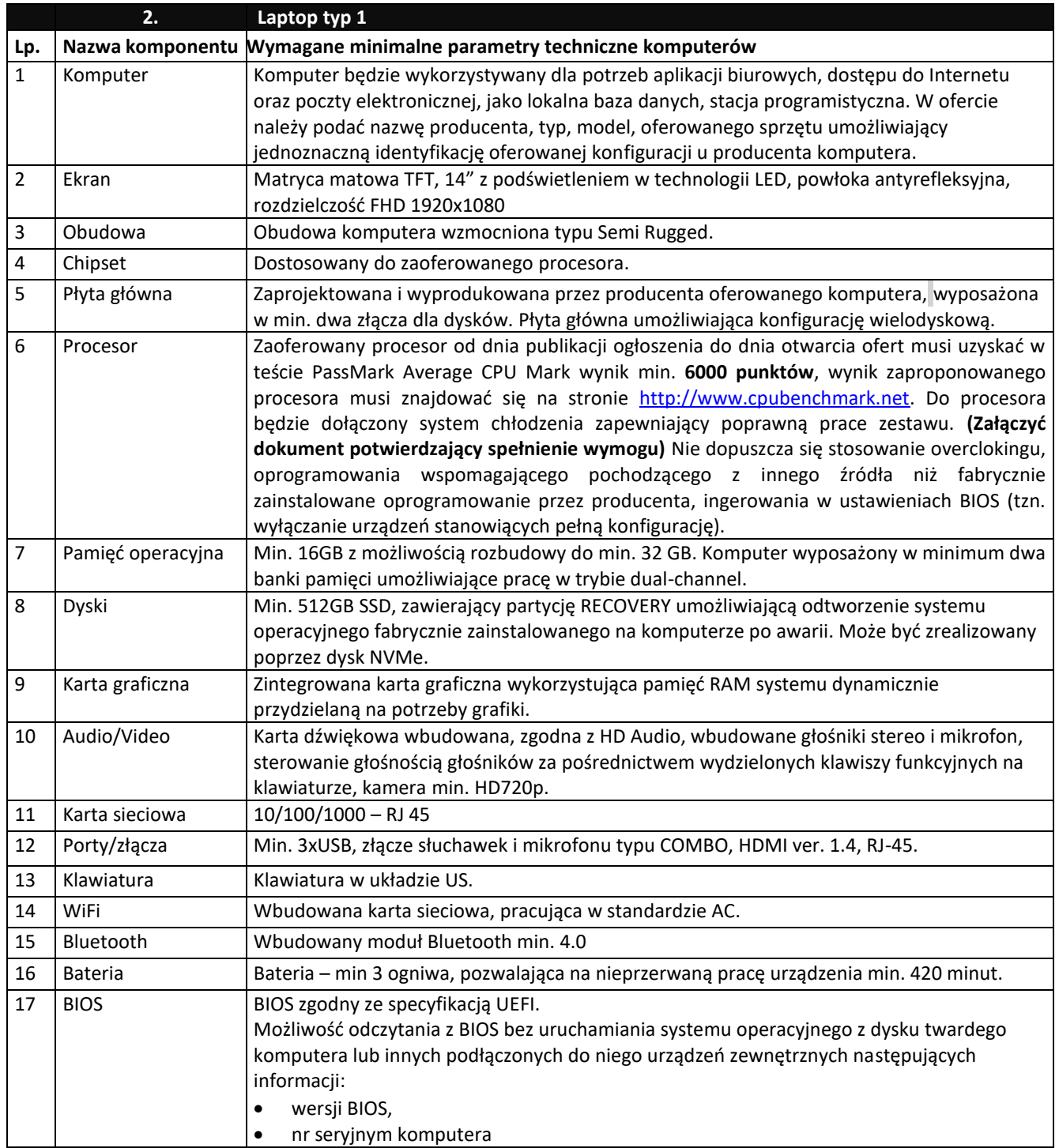

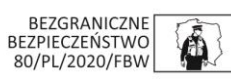

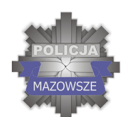

### SKUTECZNI W DZIAŁANIU

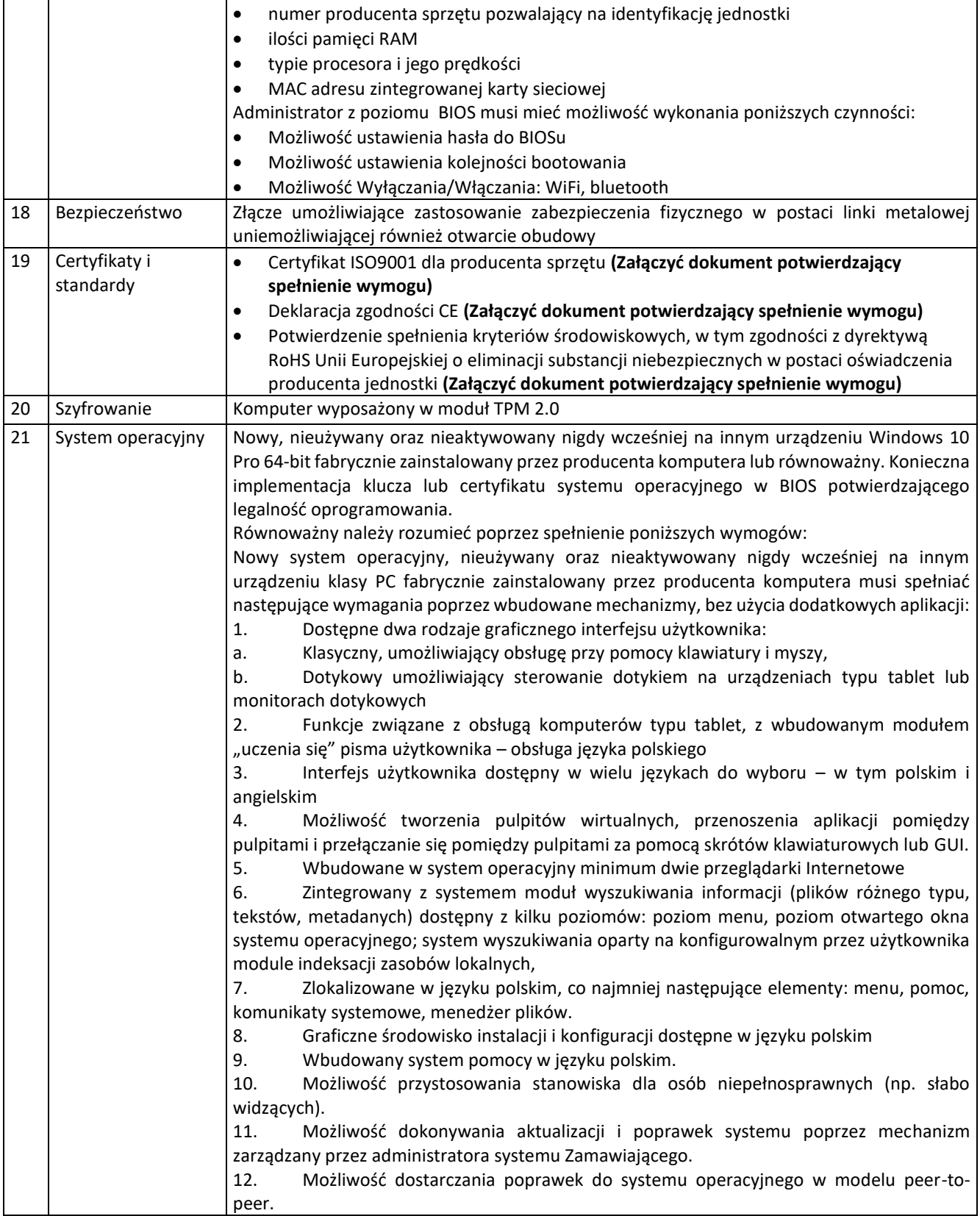

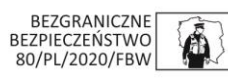

SKUTECZNI W DZIAŁANIU

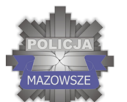

Komenda Wojewódzka Policji z siedzibą w Radomiu

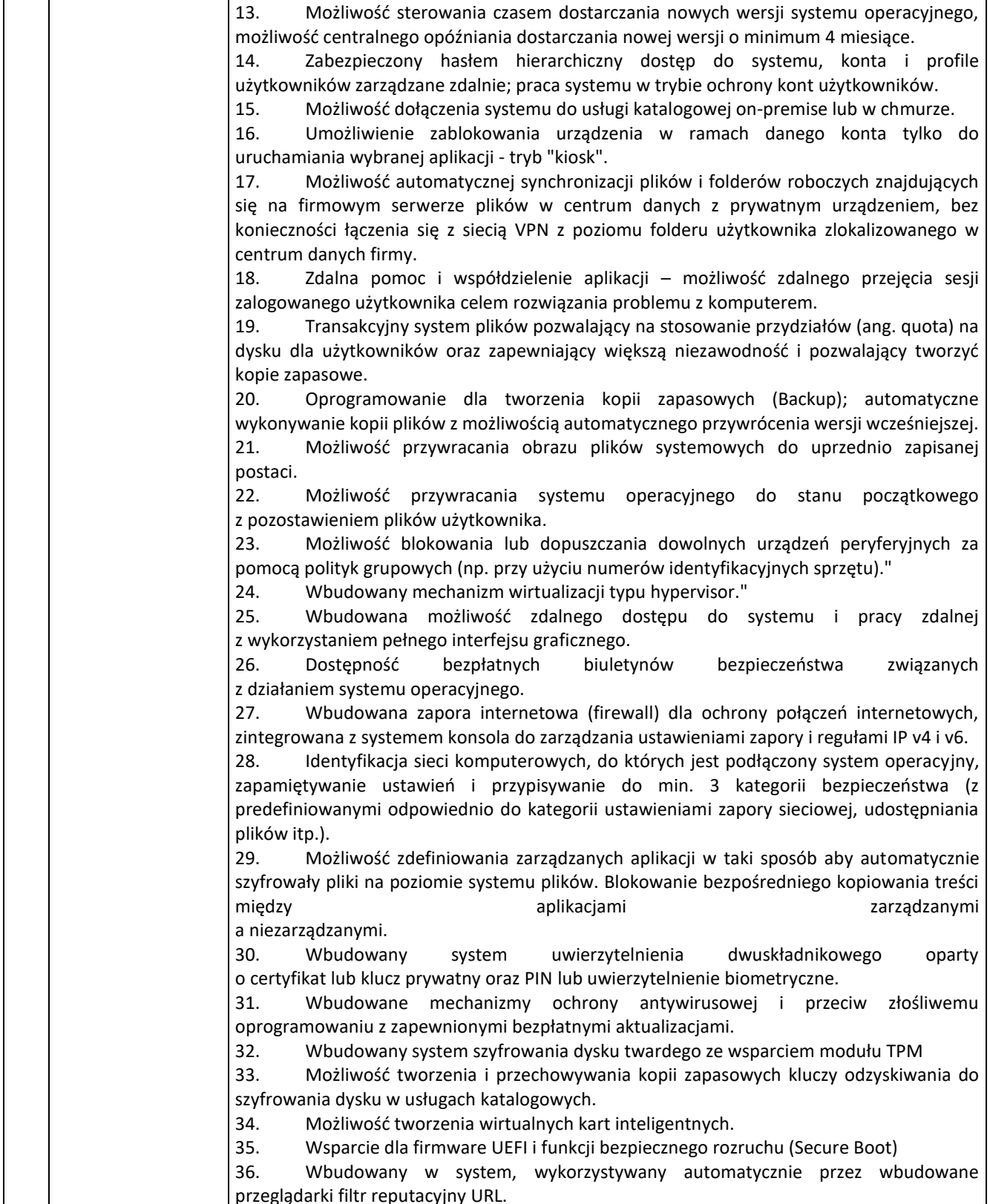

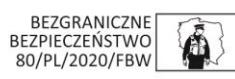

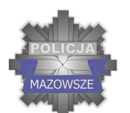

### SKUTECZNI W DZIAŁANIU

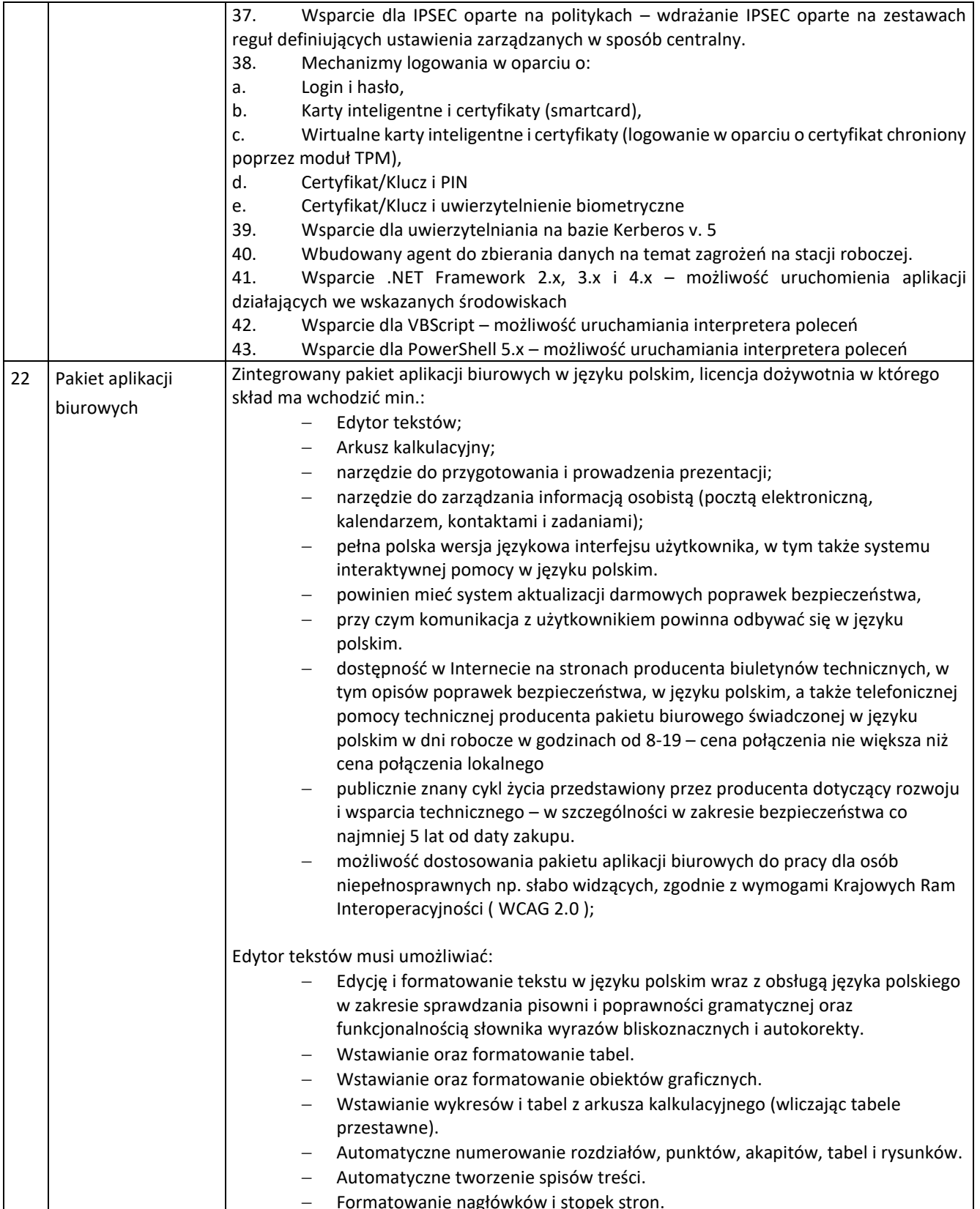

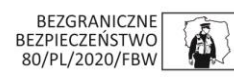

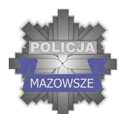

### SKUTECZNI W DZIAŁANIU

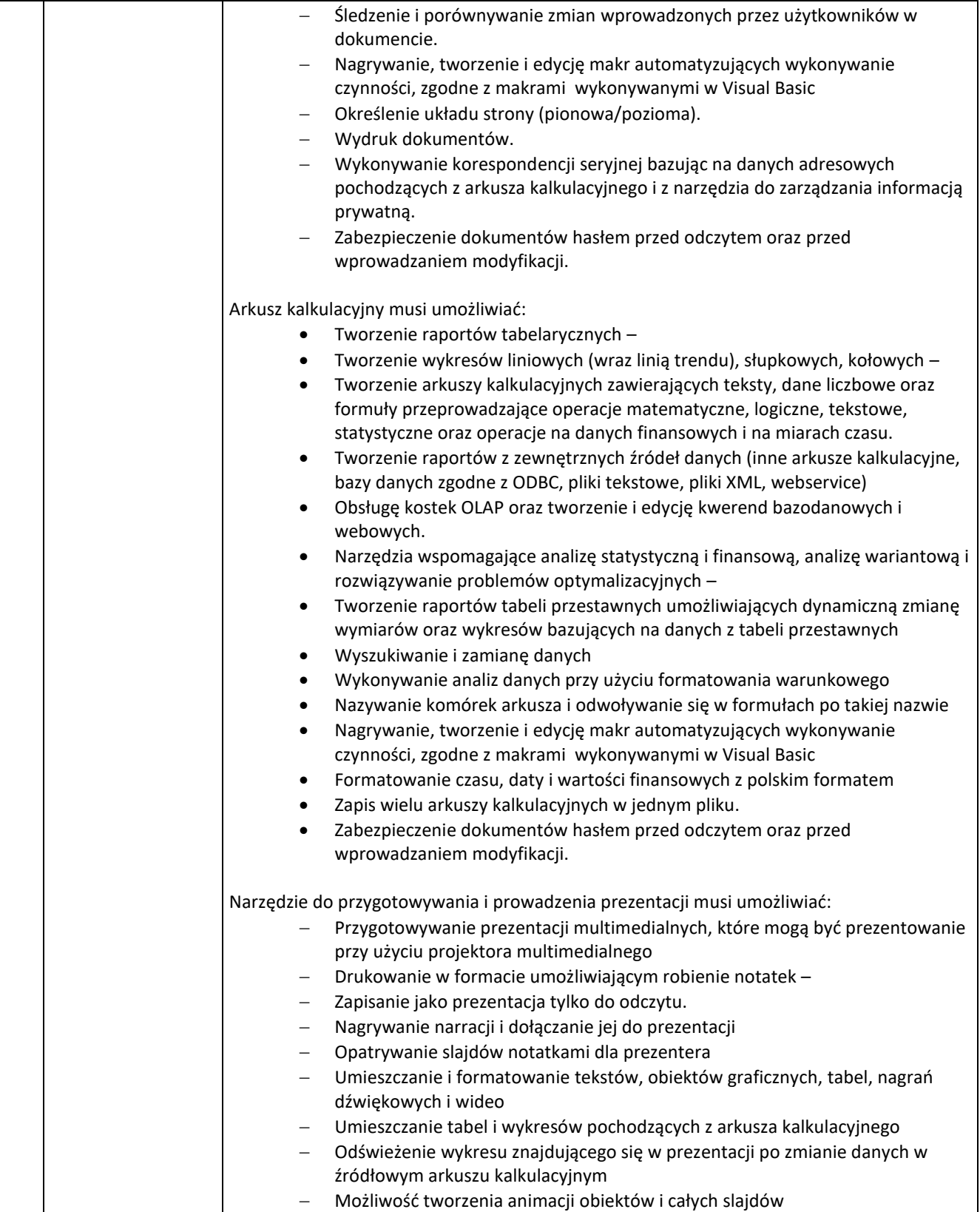

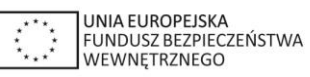

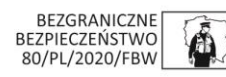

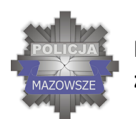

### SKUTECZNI W DZIAŁANIU

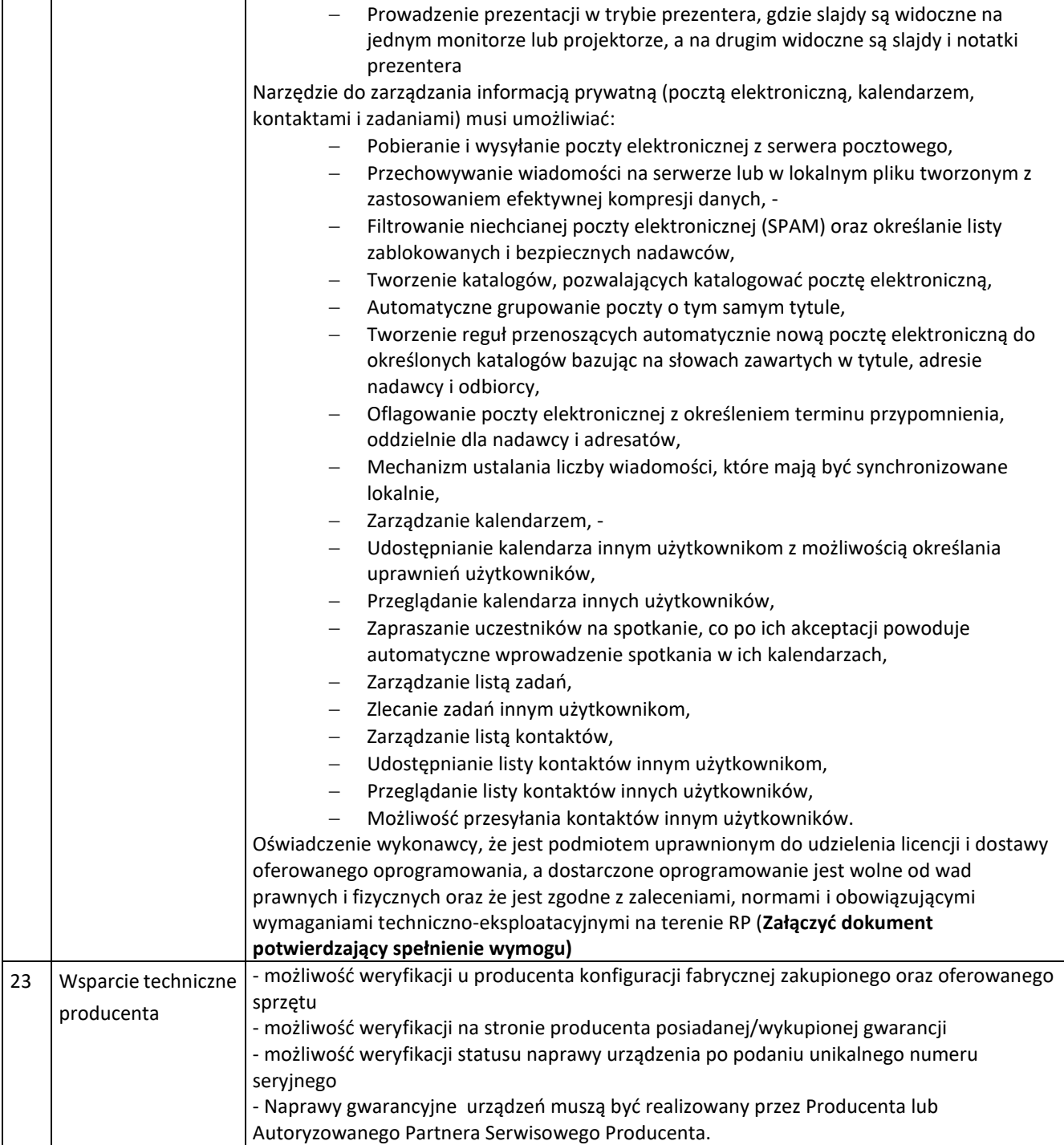

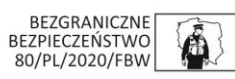

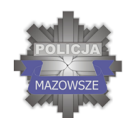

#### SKUTECZNI W DZIAŁANIU

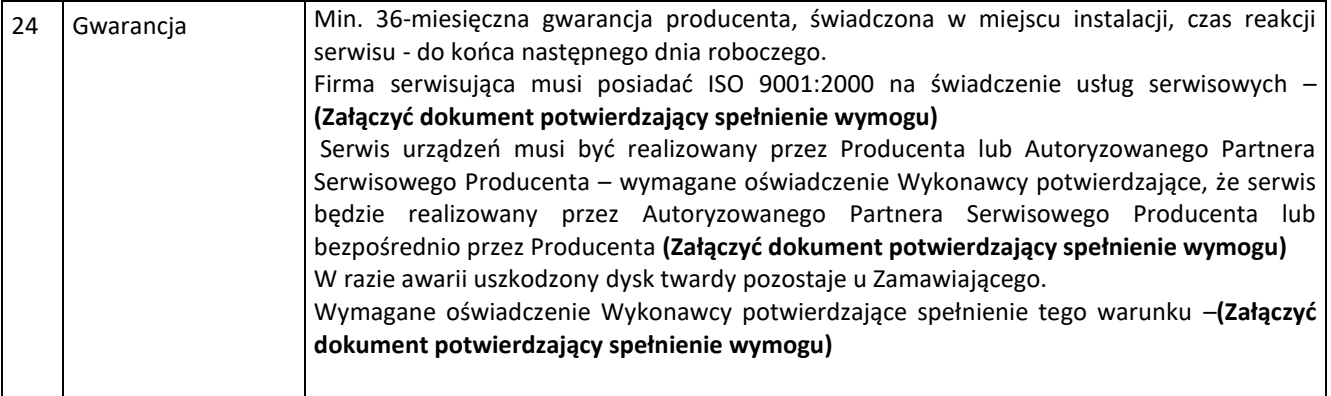

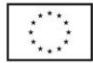

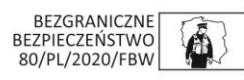